# Taller de marketing y gestión de redes sociales para el turismo

Proyecto FIC "Puesta en escena de las experiencias turísticas y puesta en valor de los prestadores de servicios turísticos de la Región de Arica y Parinacota".

Noviembre 2023

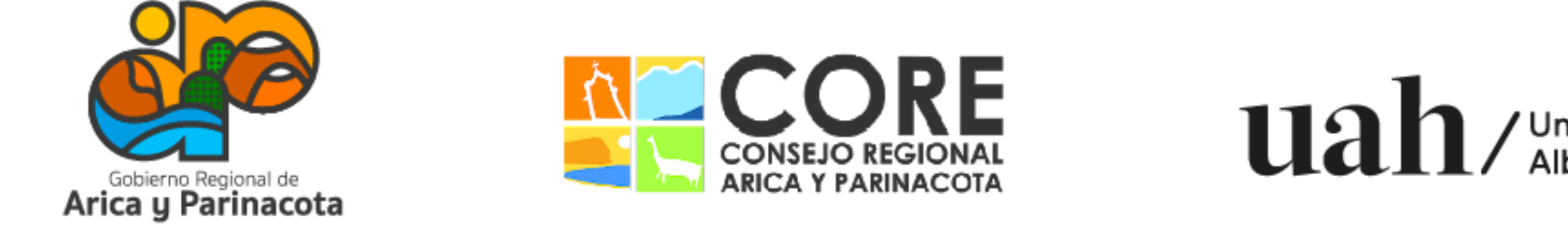

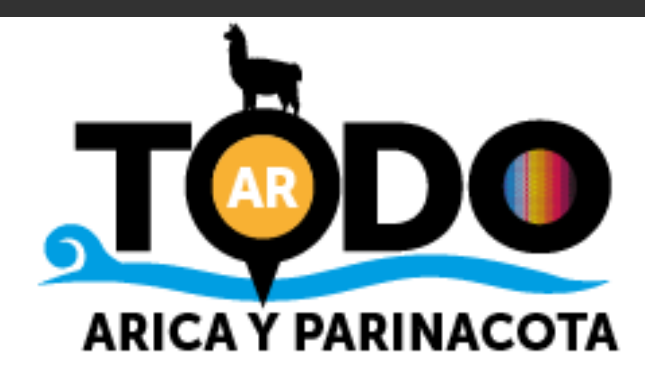

# Módulo 3: TikTok

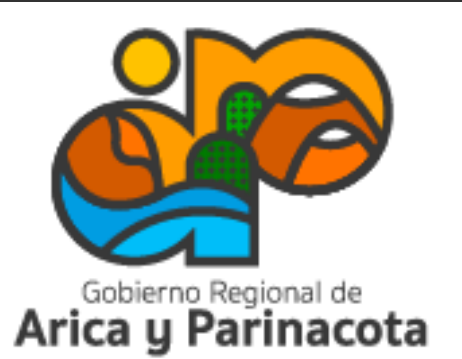

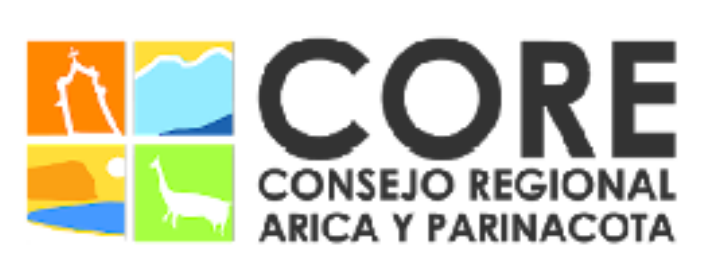

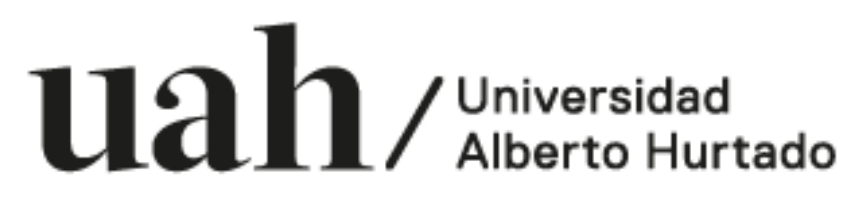

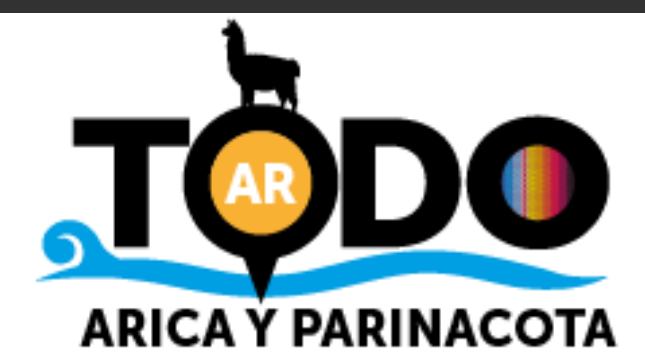

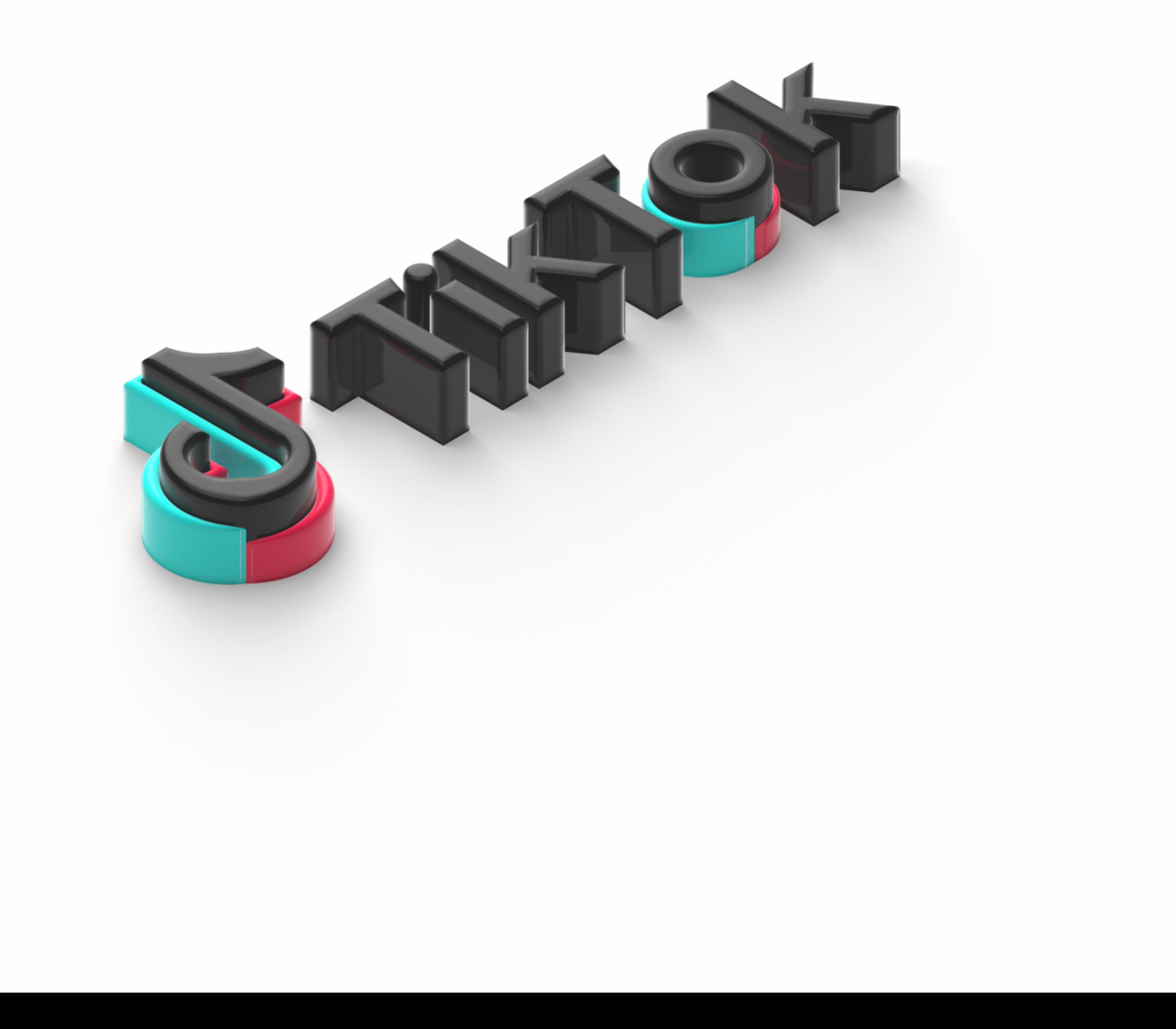

Red social utilizada principalmente por adolescentes y jóvenes que permite realizar, editar y publicar videos de hasta 3 minutos de duración con la posibilidad de añadir fondos musicales, efectos de sonido, filtros o efectos visuales.

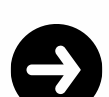

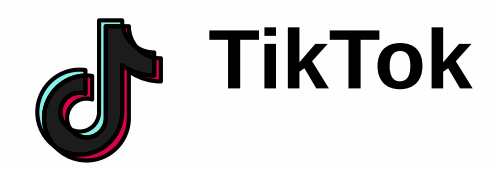

Permite llegar a una audiencia más amplia y diversa

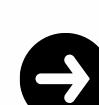

.

Se centra en la creación de contenido creativo y entretenido

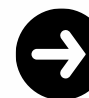

Promoción visual

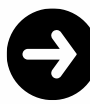

Compartir experiencias auténticas

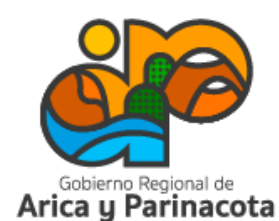

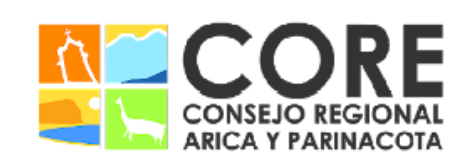

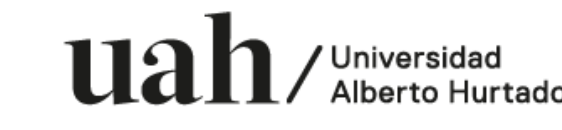

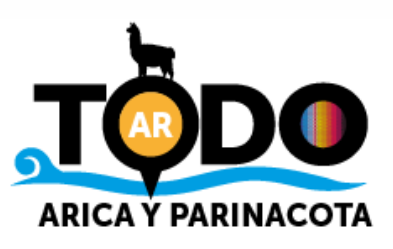

ENMARCADO EN LA ESTRATEGIA REGIONAL DE INNOVACIÓN

De acuerdo a cifras de esta red social:

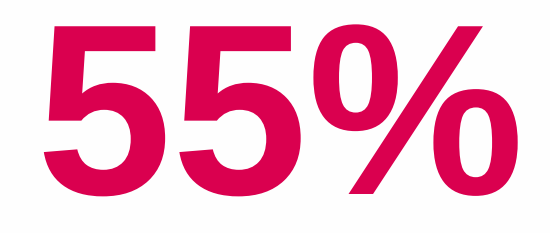

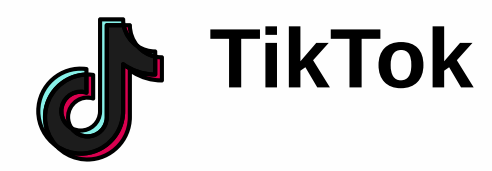

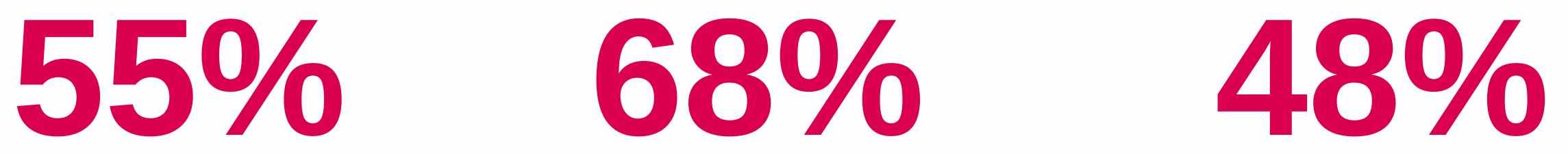

De los usuarios de TikTok afirman que la plataforma les ayuda a descubrir marcas y productos nuevos

De los usuarios buscan reseñas de productos o marcas en TikTok.

De los usuarios de TikTok están interesados en hacer una compra en o desde TikTok en los próximos 3 meses.

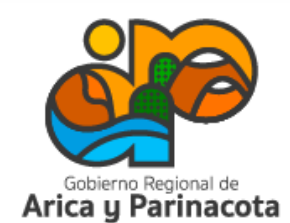

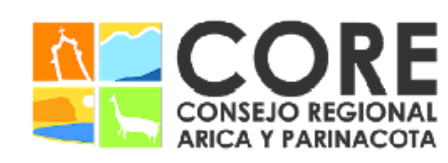

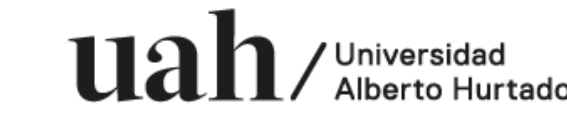

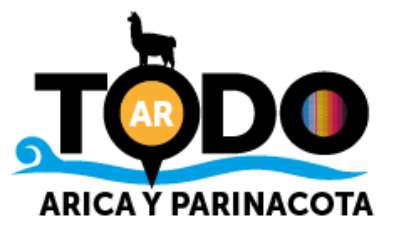

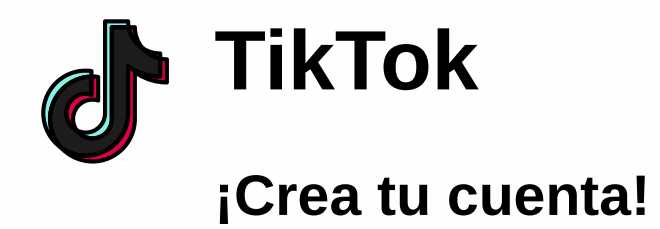

Desde la App Store o Google Play descarga y abre la aplicación.

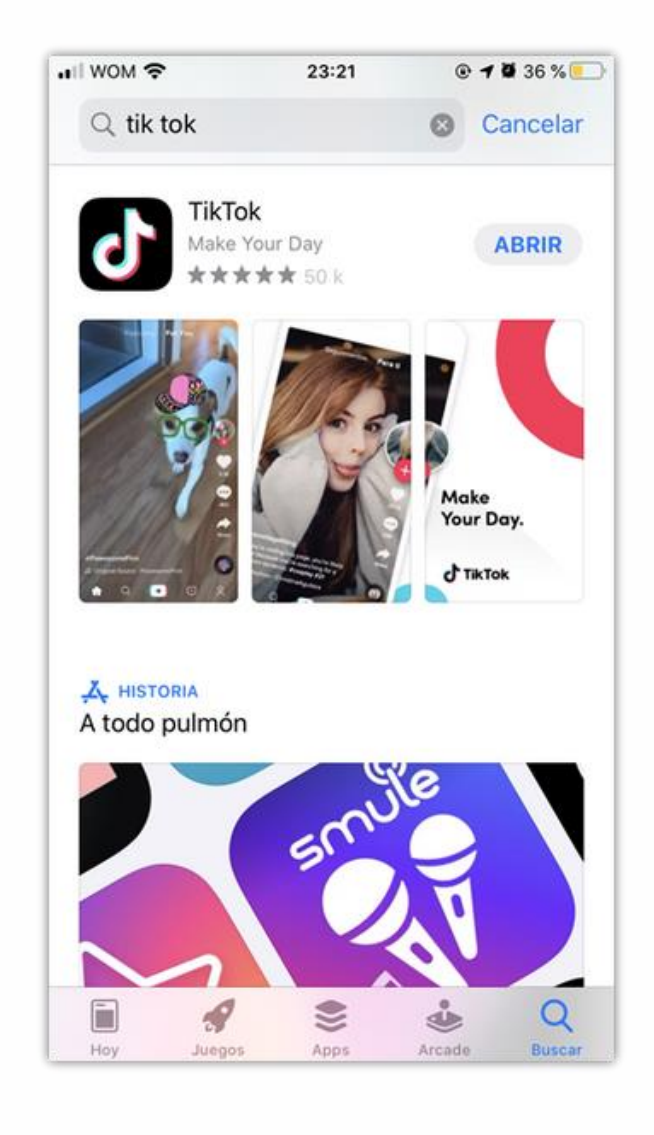

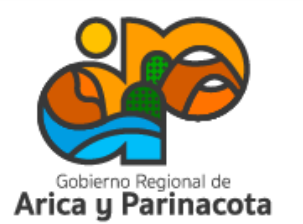

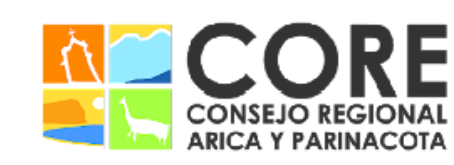

uah. / Universidad<br>/ Alberto Hurtado

PROYECTO FINANCIADO A TRAVÉS DEL FONDO DE INNOVACIÓN PARA COMPETITIVIDAD DEL GOBIERNO REGIONAL DE ARICA Y PARINACOTA Y SU CONSEJO REGIONAL, ENMARCADO EN LA ESTRATEGIA REGIONAL DE INNOVACIÓN

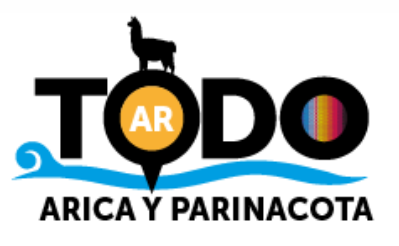

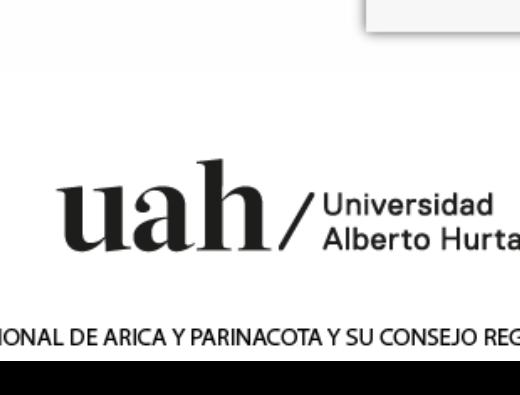

 $\blacksquare$  WOM  $\widehat{\mathbb{R}}$ 

G

G

ම

 $\times$ 

### ¡Crea tu cuenta!

.

Puedes crear tu cuenta utilizando un número de teléfono o correo electrónico. También se puede vincular con otras redes como Google, Facebook, X o Instagram.

Si eliges la primera opción deberás ingresar los datos solicitados: fecha de nacimiento, contacto, para luego crear el nombre de usuario y contraseña.

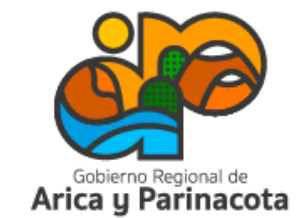

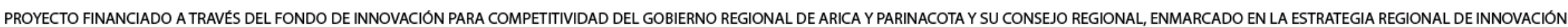

**CONSEJO REGIONAL ARICA Y PARINACOTA** 

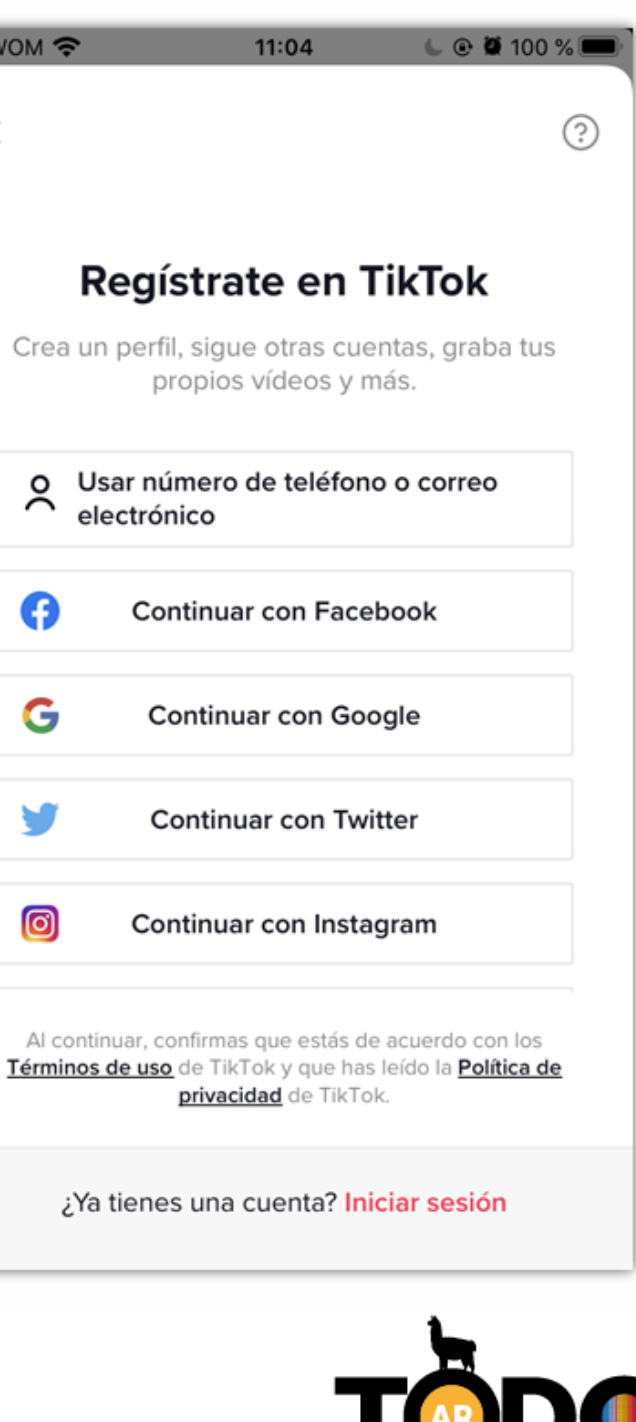

**ARICA Y PARINACOTA** 

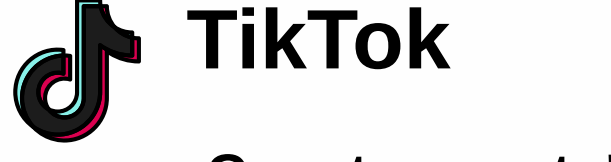

En el inicio cada botón cumple distintas funciones:

"*INICIO"*, es la casita de la esquina señalada en la imagen.

"PARA TI" muestra videos de distintas cuentas que son sugeridas por el algoritmo de TikTok, basándose en nuestros gustos.

"SIGUIENDO" muestra videos subidos recientemente por cuentas seguidas.

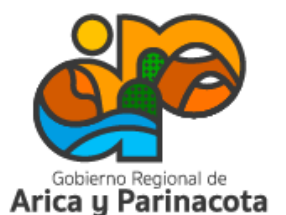

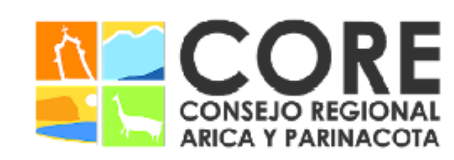

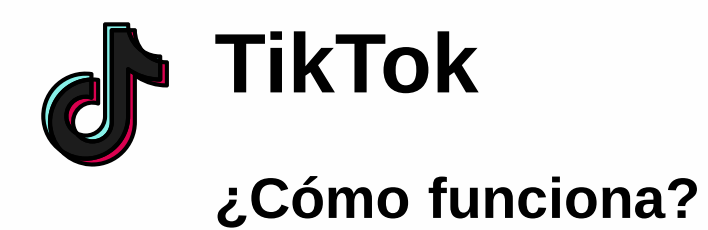

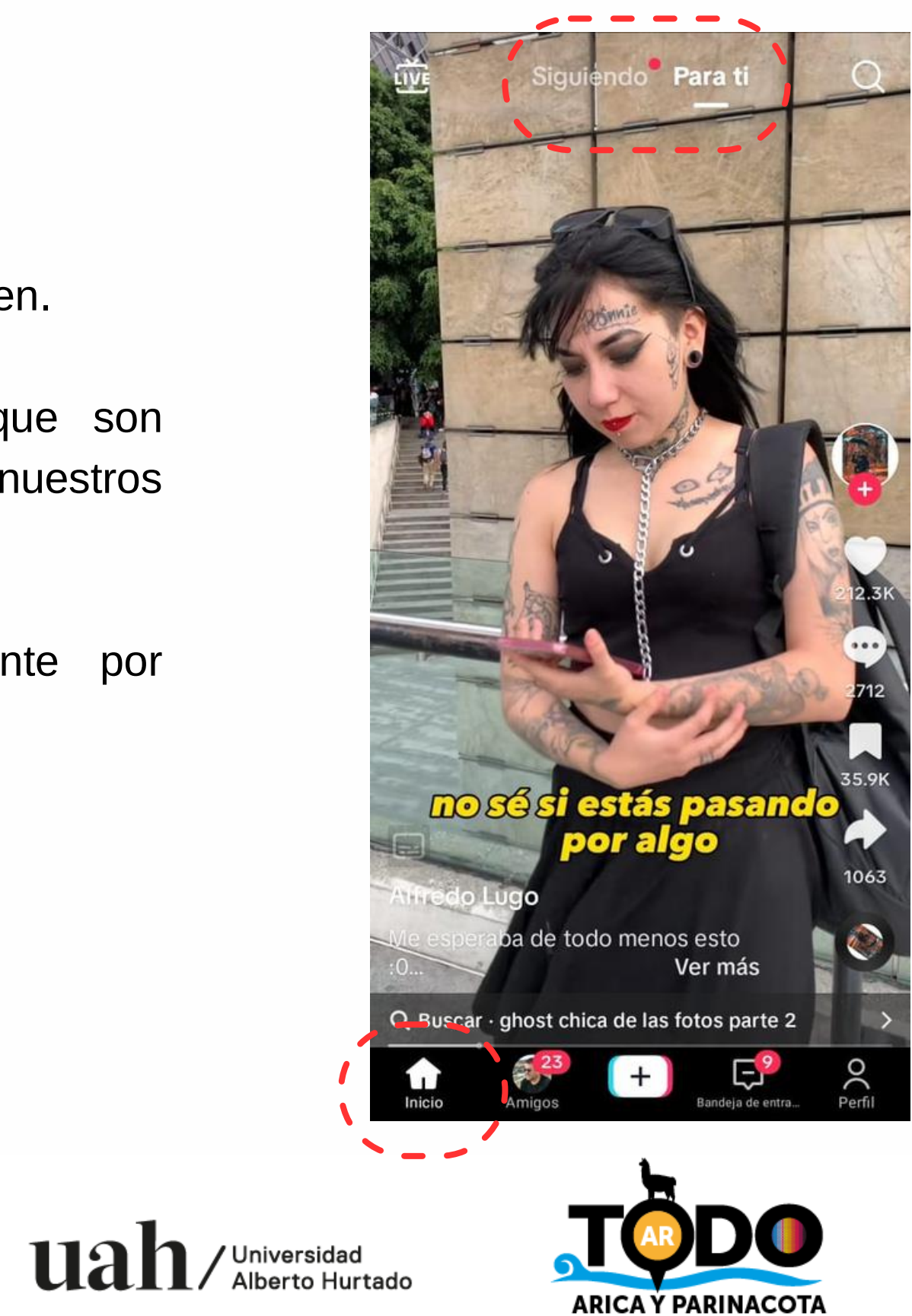

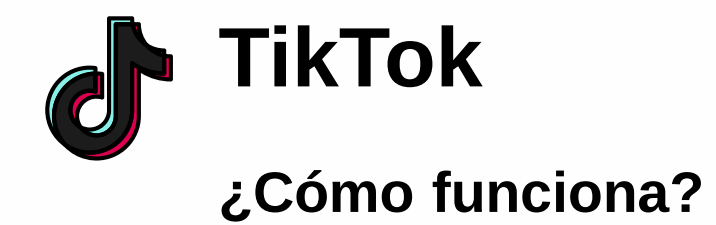

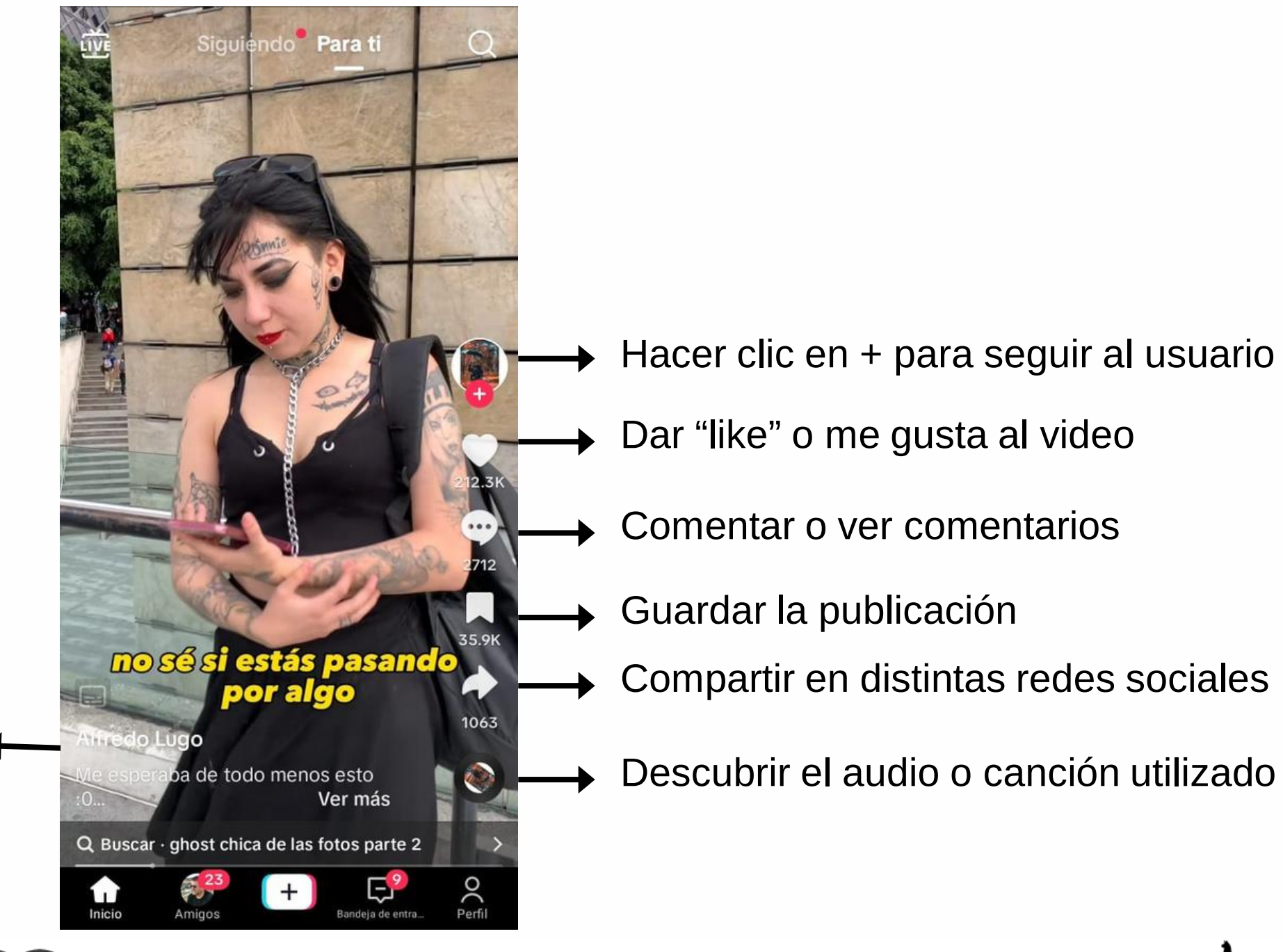

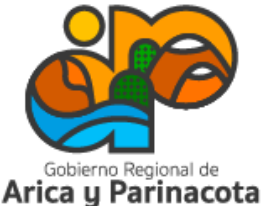

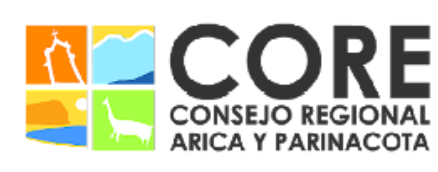

 $\mathbf{u}$ a h  $\mathbf{\Lambda}$ Universidad

CONSEJO REGIONAL, ENMARCADO EN LA ESTRATEGIA REGIONAL DE INNOVACIÓN NCIADO A TRAVÉS DEL FONDO DE INNOVACIÓN PARA COMPE

donde se pueden ver sus Al hacer clic en el nombre de usuario se entra al perfil del creador del video, seguidores, me gusta y todos sus contenidos.

Descubrir el audio o canción utilizado en el video

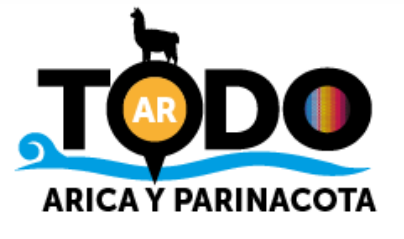

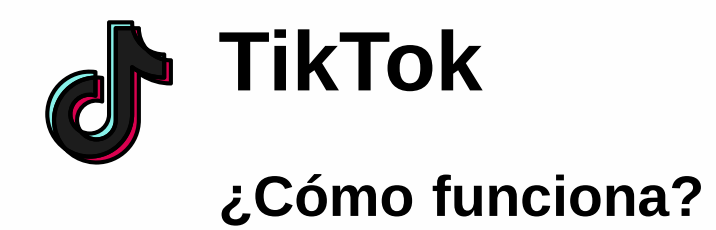

El botón + en la parte inferior nos llevará a la cámara, donde encontraremos distintas opciones para subir contenidos:

- Texto
- Foto

• Videos de 15 segundos, 1 o 3 minutos.

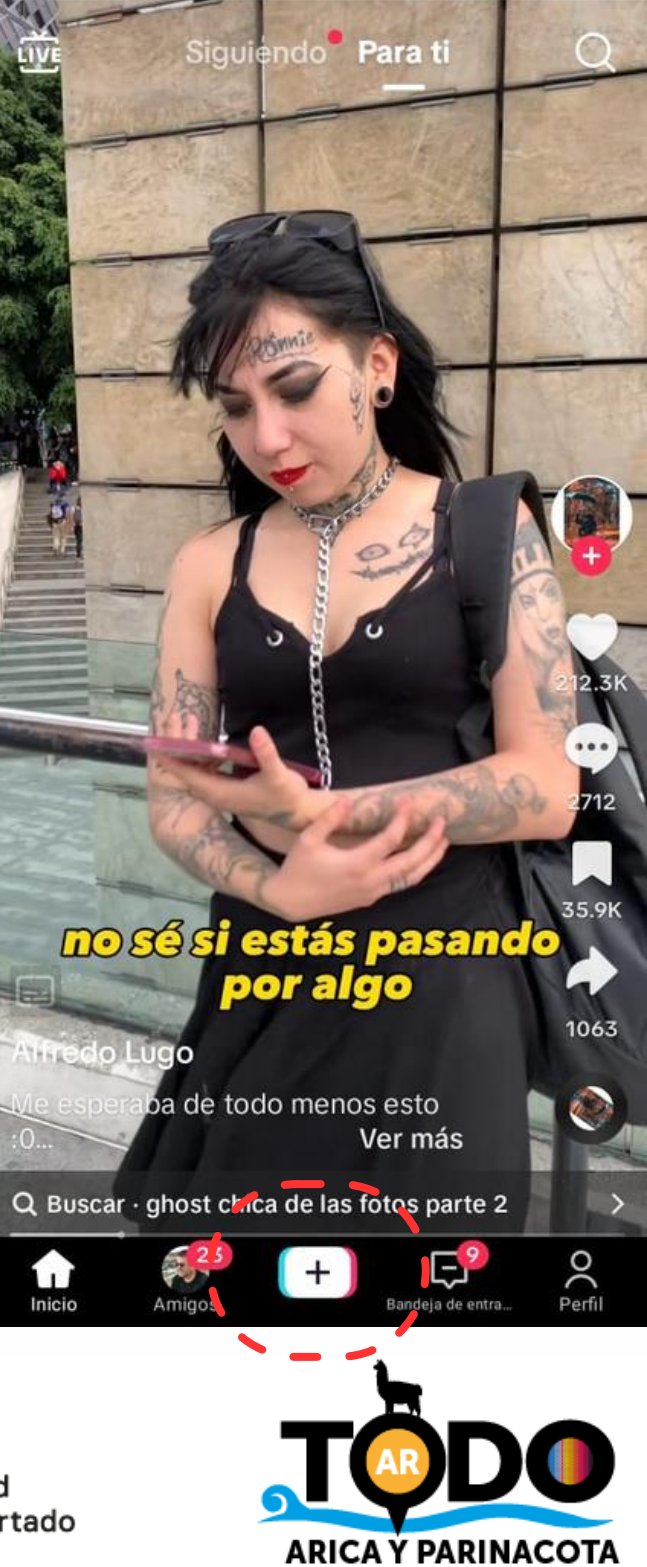

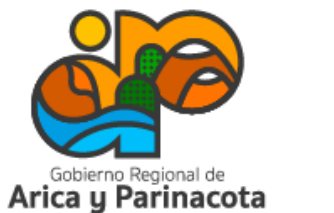

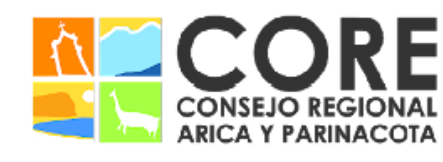

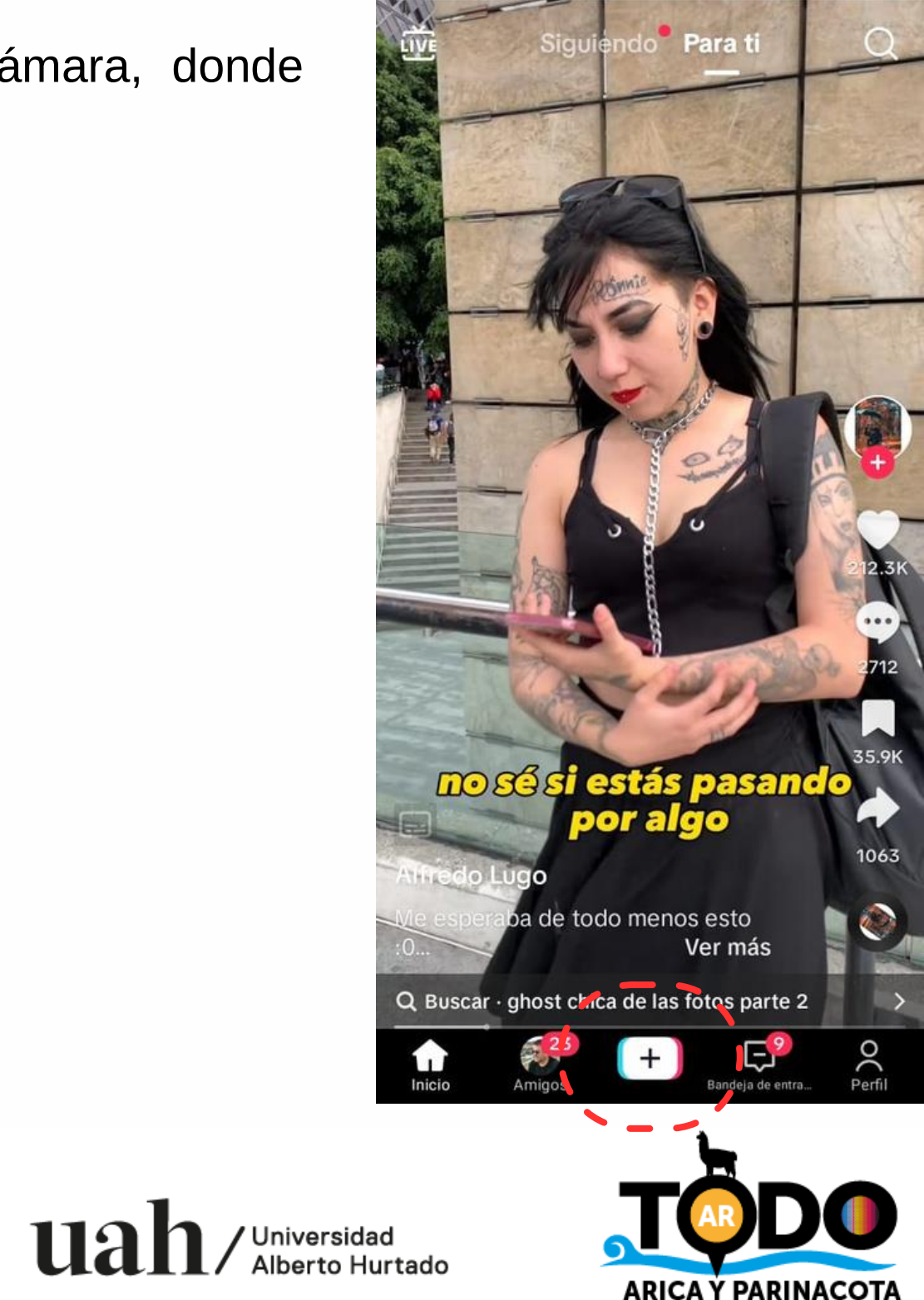

PROYECTO FINANCIADO A TRAVÉS DEL FONDO DE INNOVACIÓN PARA COMPETITIVIDAD DEL GOBIERNO REGIONAL DE ARICA Y PARINACOTA Y SU CONSEJO REGIONAL, ENMARCADO EN LA ESTRATEGIA REGIONAL DE INNOVACIÓN

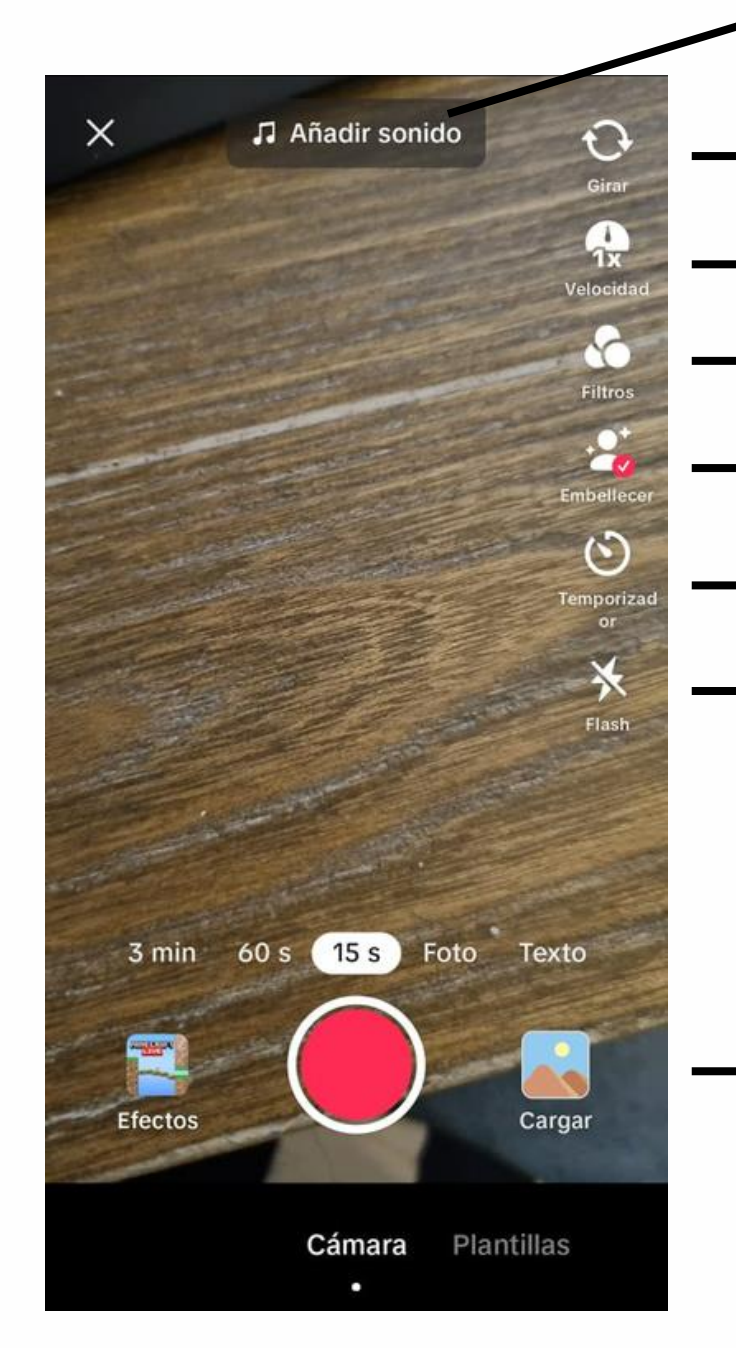

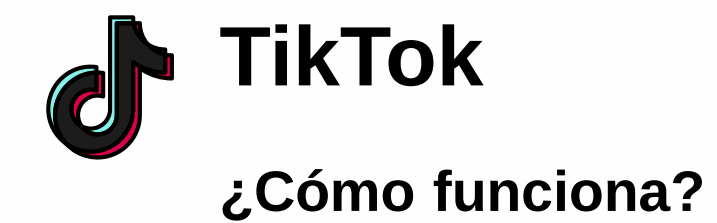

- Elegir canción o audio para el video
- **→** Cambia la cámara (trasera/delantera)
- Aumentar o disminuir la velocidad del video
- **→** Variedad de filtros
- **Efecto de belleza para el rostro** 
	- **Temporizador**  $\rightarrow$
	- $\rightarrow$  Flash

Cargar imágenes o videos de la galería

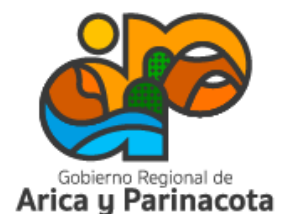

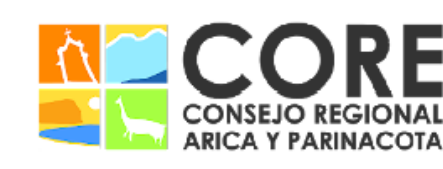

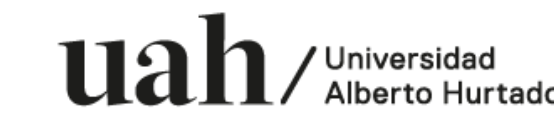

CONSEJO REGIONAL, ENMARCADO EN LA ESTRATEGIA REGIONAL DE INNOVACIÓN PROYECTO FINANCIADO A TRAVÉS DEL FONDO DE INNOVACIÓN PARA COMPET

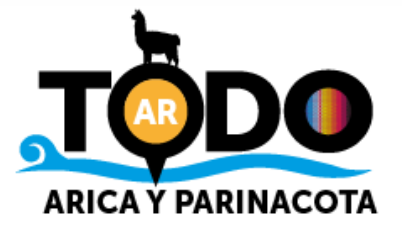

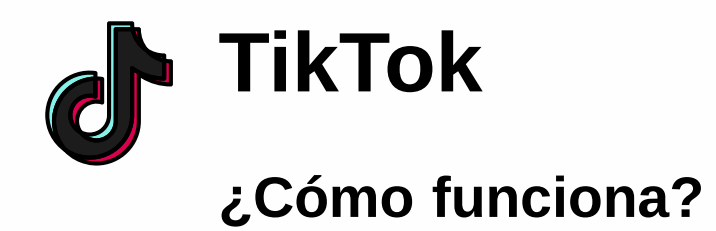

En la bandeja de entrada recibirás notificaciones de seguimiento, menciones, likes, chat, entre otros.

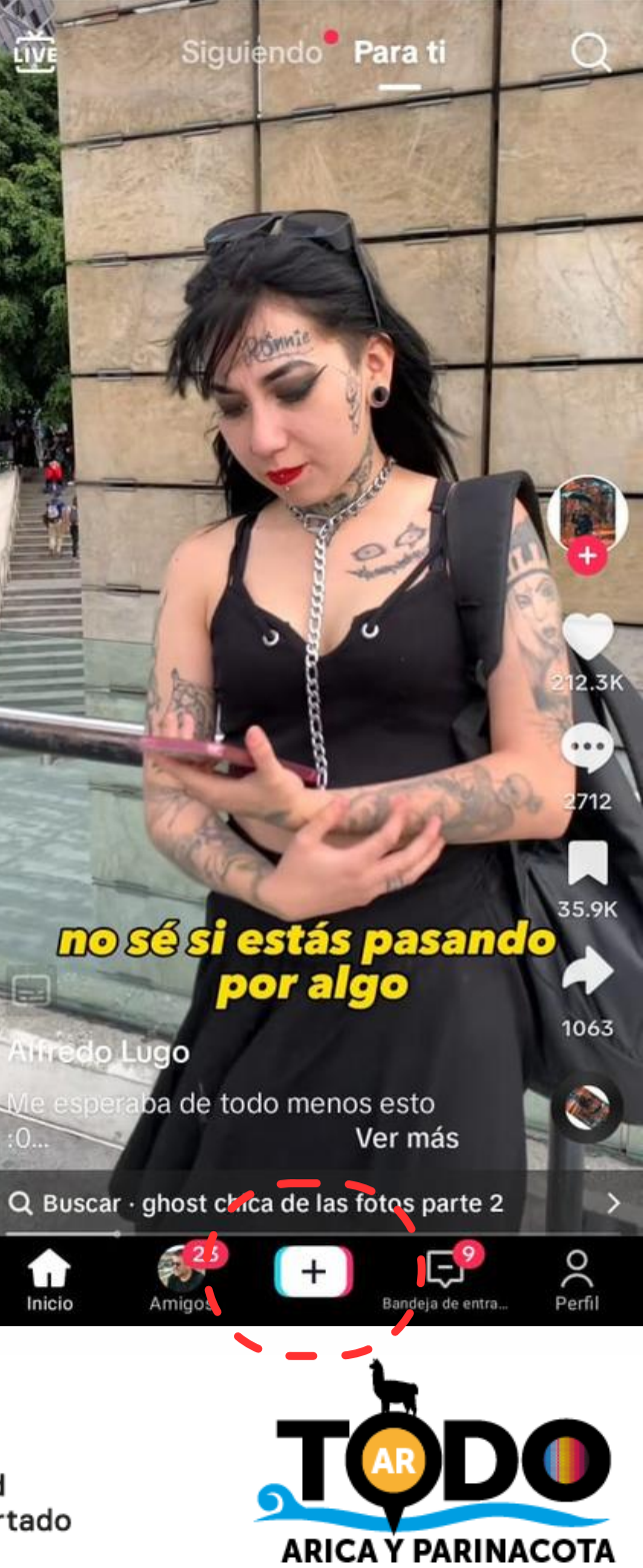

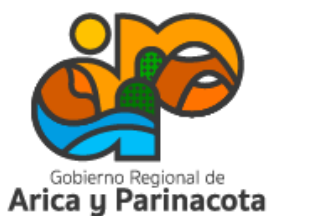

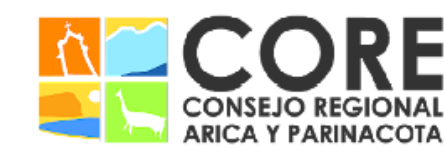

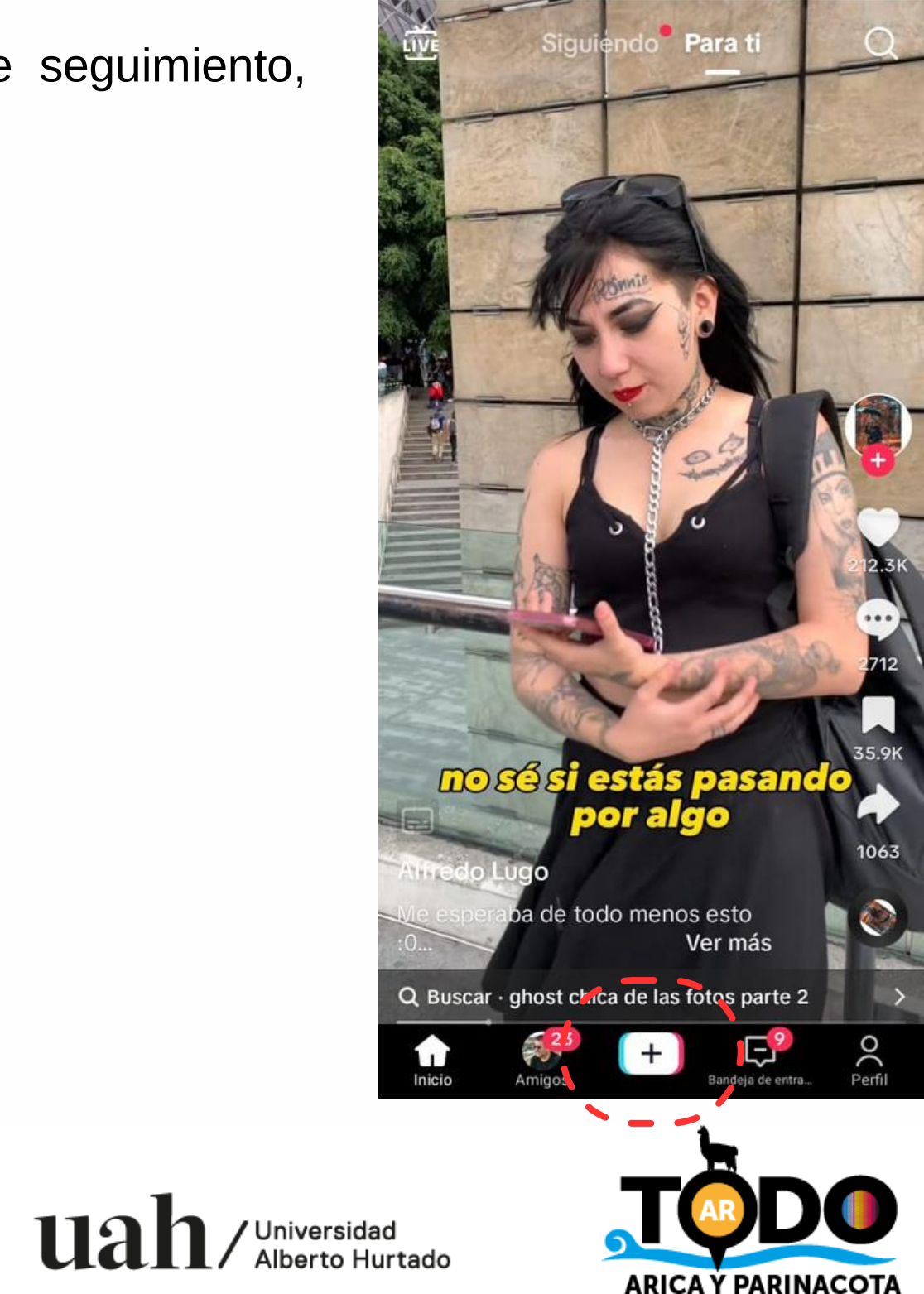

PROYECTO FINANCIADO A TRAVÉS DEL FONDO DE INNOVACIÓN PARA COMPETITIVIDAD DEL GOBIERNO REGIONAL DE ARICA Y PARINACOTA Y SU CONSEJO REGIONAL, ENMARCADO EN LA ESTRATEGIA REGIONAL DE INNOVACIÓN

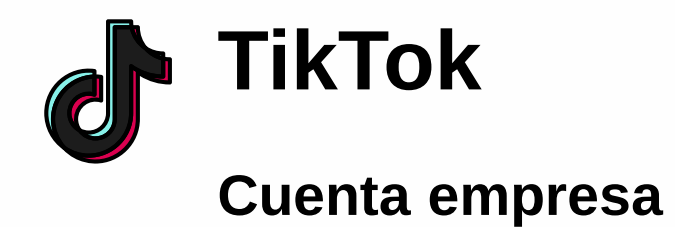

- Conoce más acerca de tus espectadores
- Haz seguimiento del rendimiento de tus videos y obtén información en la sección de estadísticas
- Llega a más personas a través de anuncios
- Mejora la tasa de conversión a través de las herramientas del negocio

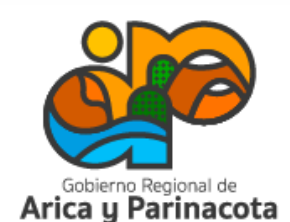

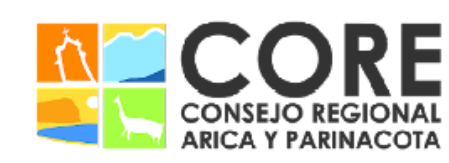

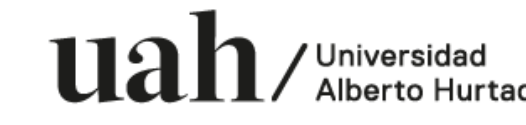

PARINACOTA Y SU CONSEJO REGIONAL, ENMARCADO EN LA ESTRATEGIA REGIONAL DE INNOVACIÓN INANCIADO A TRAVÉS DEL FONDO DE INNOVACIÓN PAR VIDAD DEL GOBIERNO REGIONAL DE ARICA

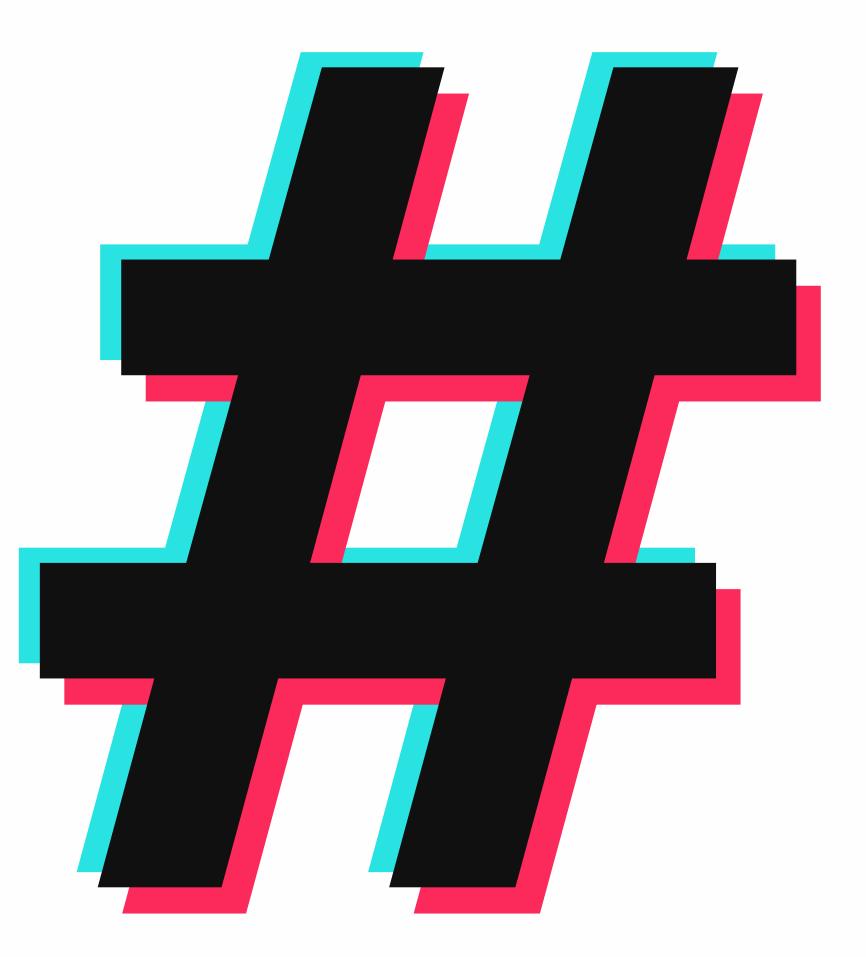

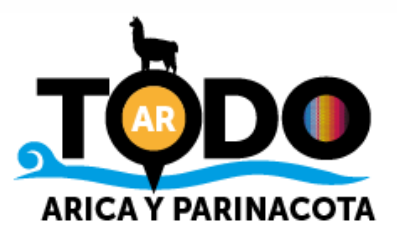

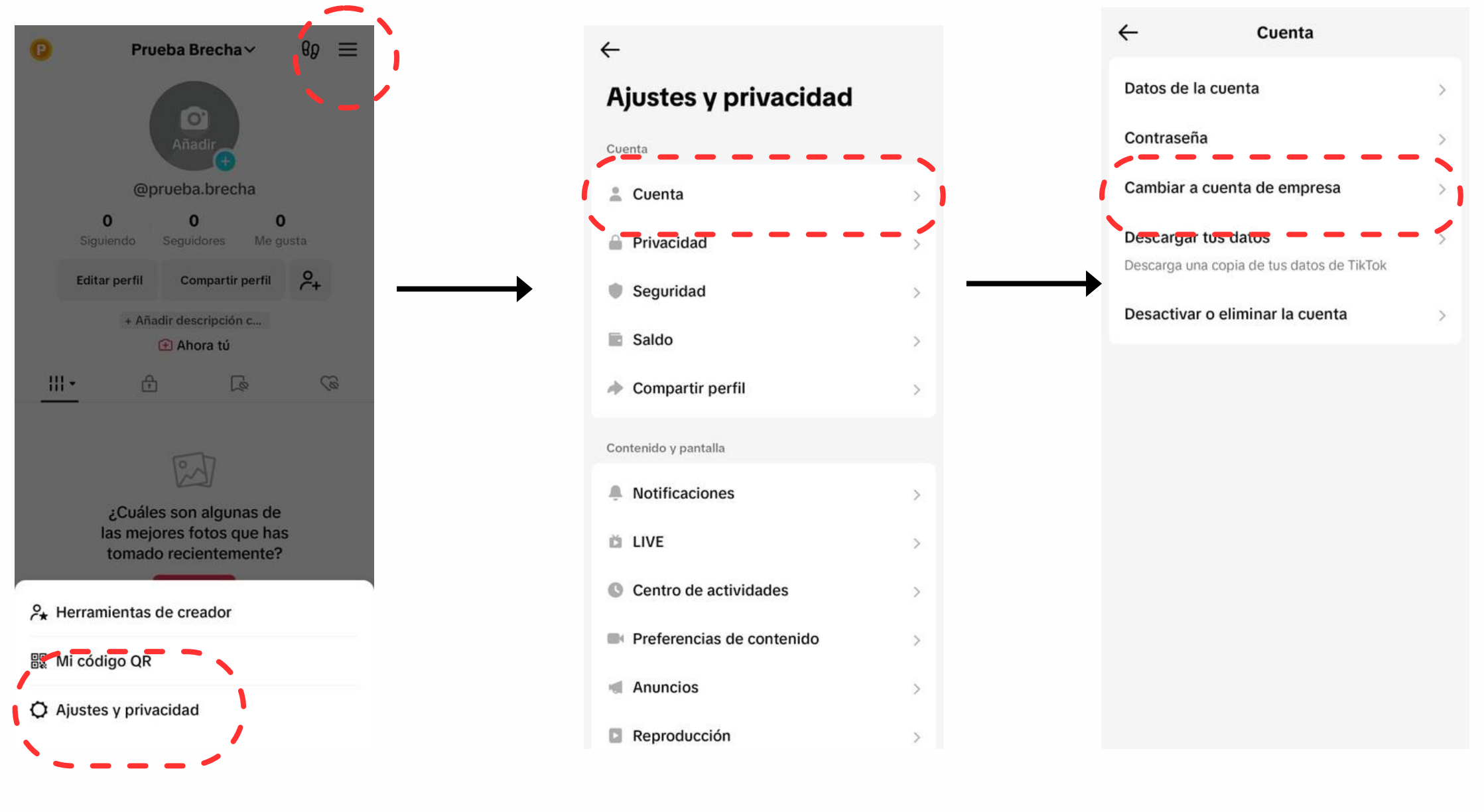

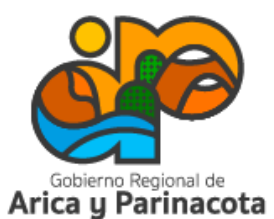

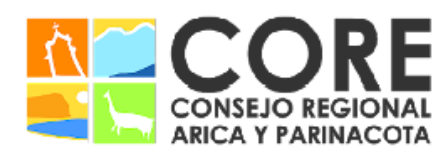

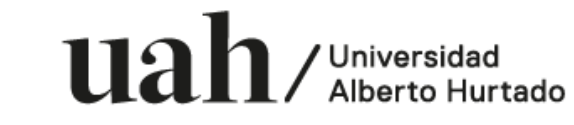

PROYECTO FINANCIADO A TRAVÉS DEL FONDO DE INNOVACIÓN PARA COMPETITIVIDAD DEL GOBIERNO REGIONAL DE ARICA Y PARINACOTA Y SU CONSEJO REGIONAL, ENMARCADO EN LA ESTRATEGIA REGIONAL DE INNOVACIÓN

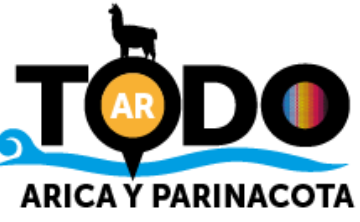

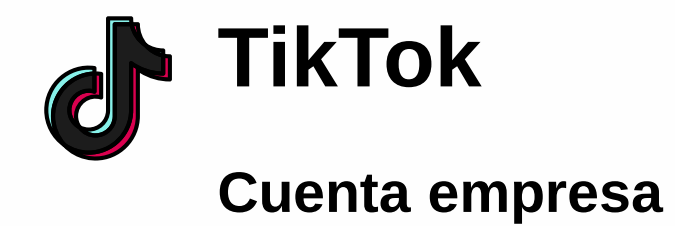

### Pasos para crear cuenta empresa:

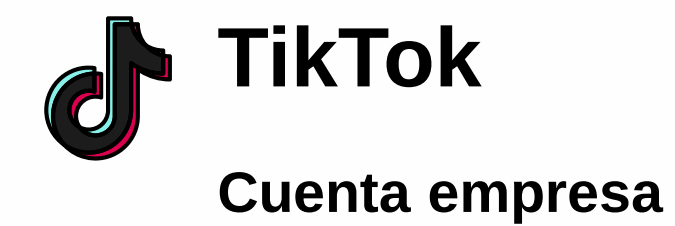

### Pasos para crear cuenta empresa:

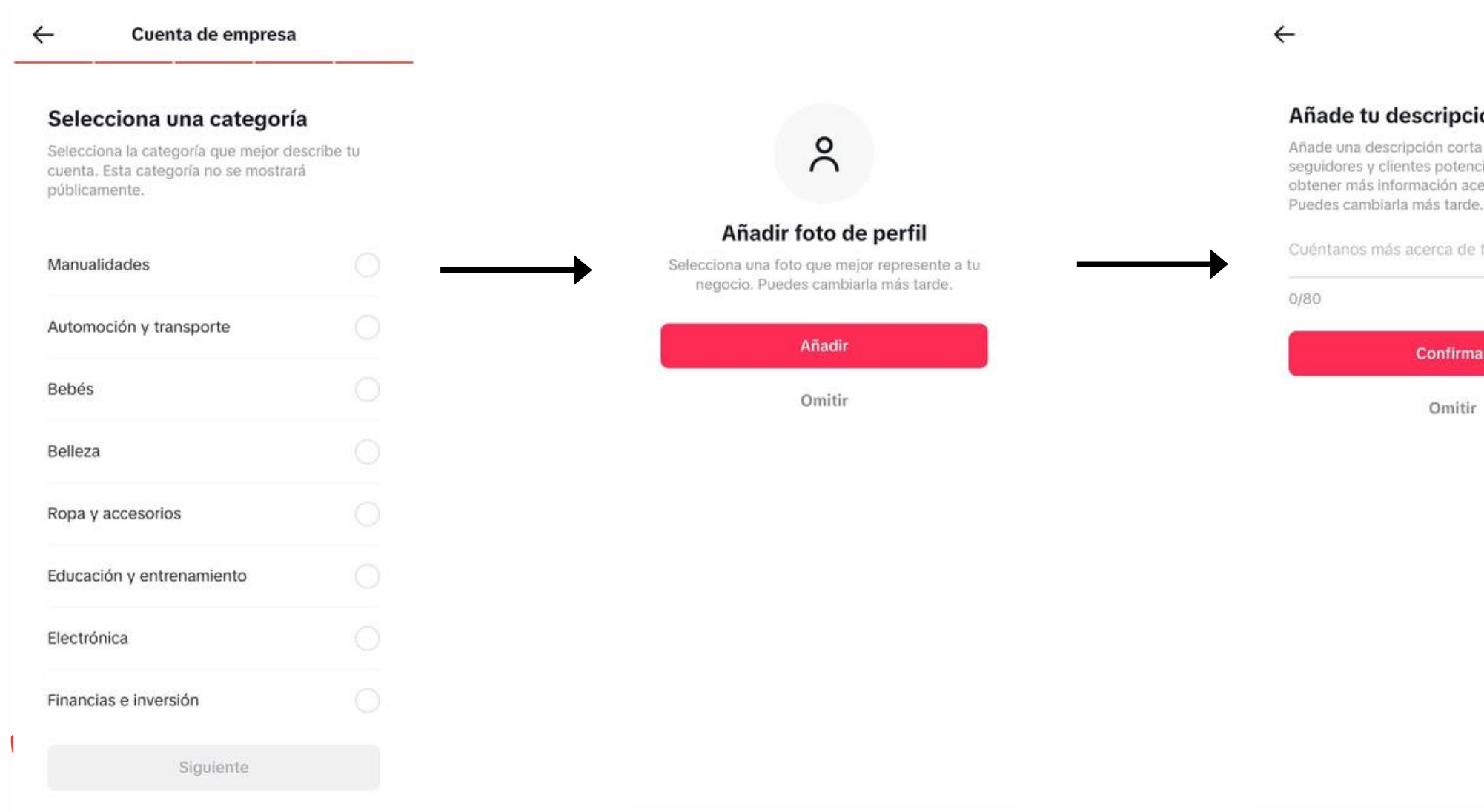

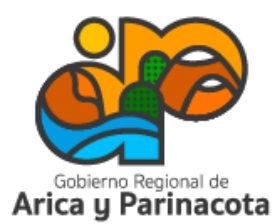

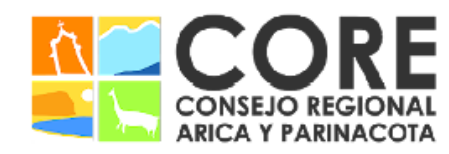

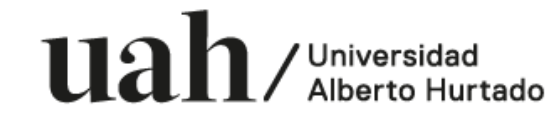

PROYECTO FINANCIADO A TRAVÉS DEL FONDO DE INNOVACIÓN PARA COMPETITIVIDAD DEL GOBIERNO REGIONAL DE ARICA Y PARINACOTA Y SU CONSEJO REGIONAL, ENMARCADO EN LA ESTRATEGIA REGIONAL DE INNOVACIÓN

### ón corta

a a tu perfil para que ciales puedan erca de tu negocio.

tu negocio

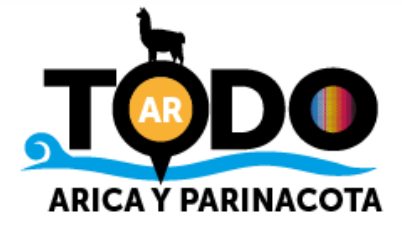

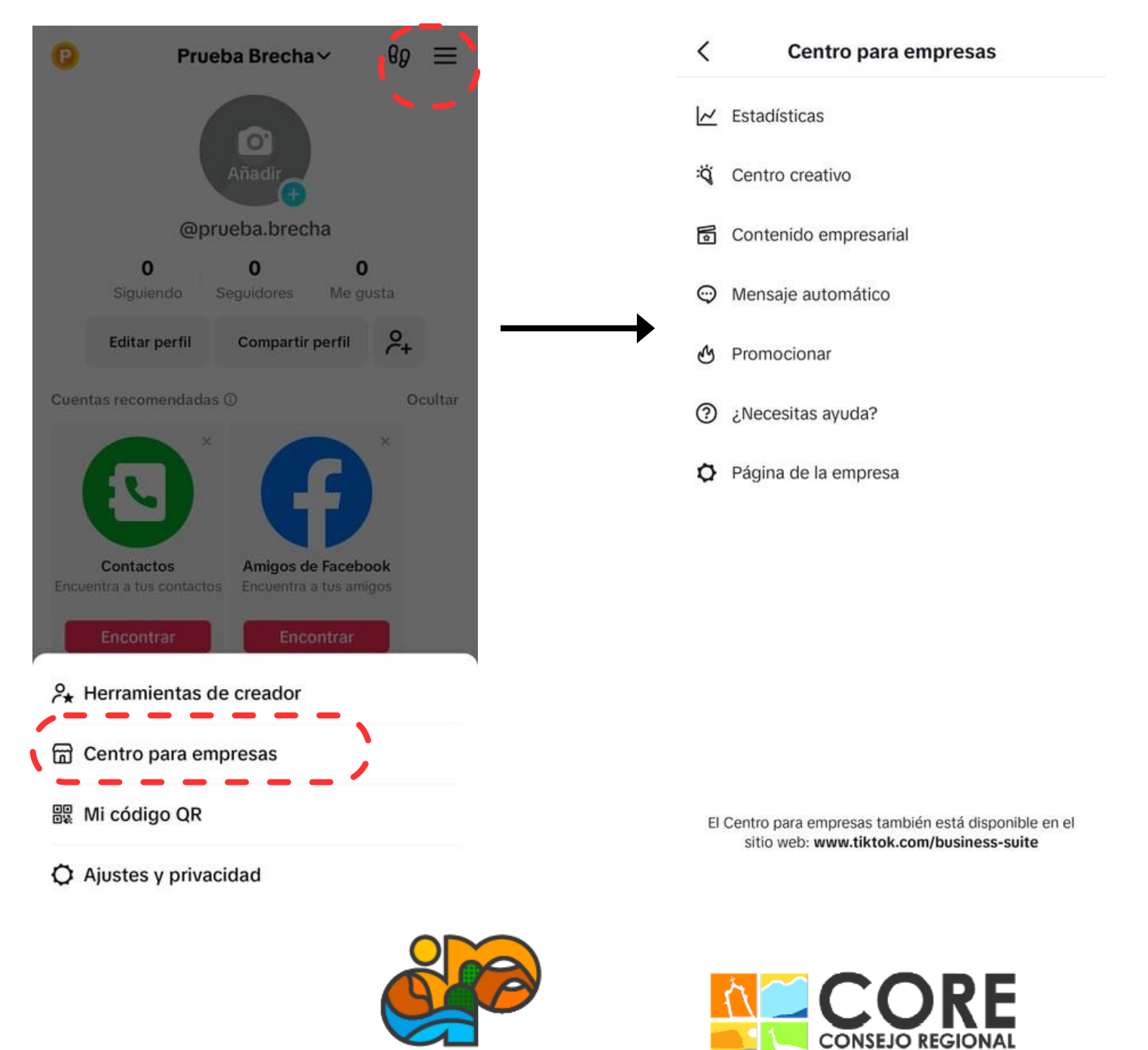

Gobierno Regional de<br>**Arica y Parinacota** 

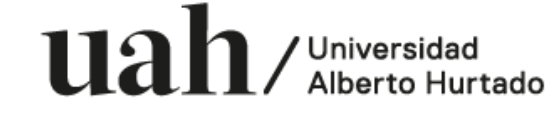

PROYECTO FINANCIADO A TRAVÉS DEL FONDO DE INNOVACIÓN PARA COMPETITIVIDAD DEL GOBIERNO REGIONAL DE ARICA Y PARINACOTA Y SU CONSEJO REGIONAL, ENMARCADO EN LA ESTRATEGIA REGIONAL DE INNOVACIÓN

ARICA Y PARINACOTA

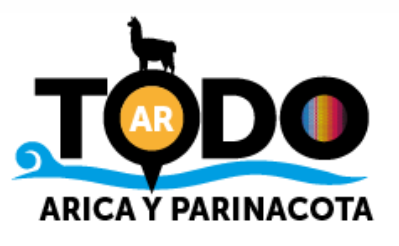

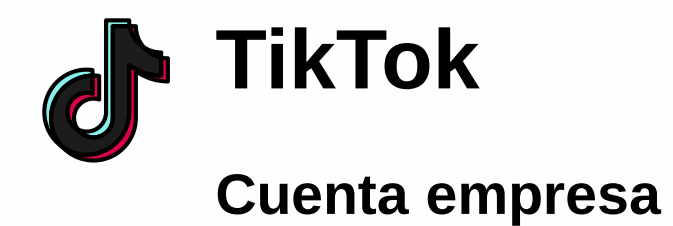

Una vez configurada la cuenta, revisa las herramientas:

## Buenas prácticas y recomendaciones

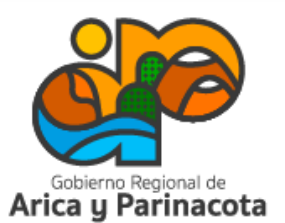

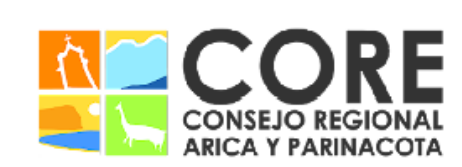

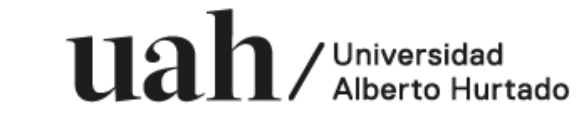

RINACOTA Y SU CONSEJO REGIONAL, ENMARCADO EN LA ESTRATEGIA REGIONAL DE INNOVACIÓN PROYECTO FINANCIADO A TRAVÉS DEL FONDO DE INNOVACIÓN PARA COMPETITIVIDAD DEL GOBIERNO REGIONAL DE

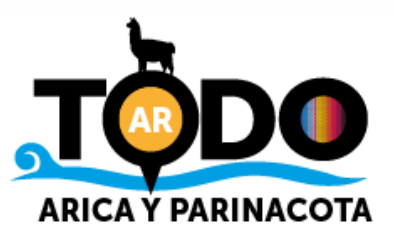

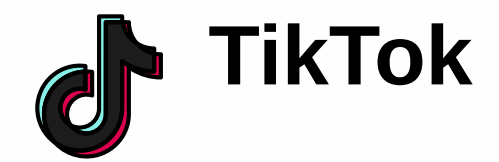

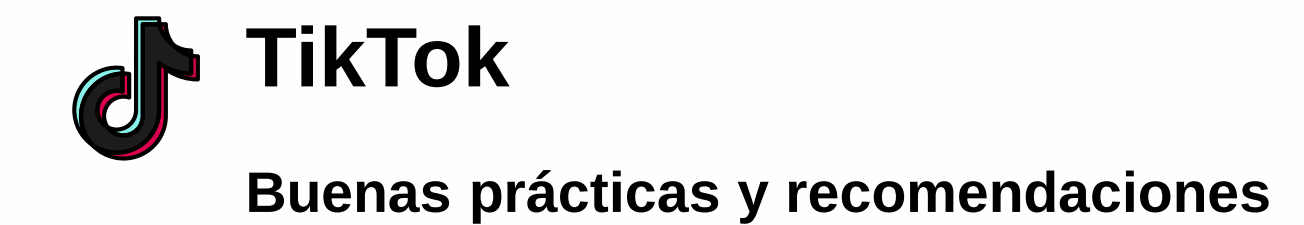

### Diversidad Autenticidad **Tendencias**

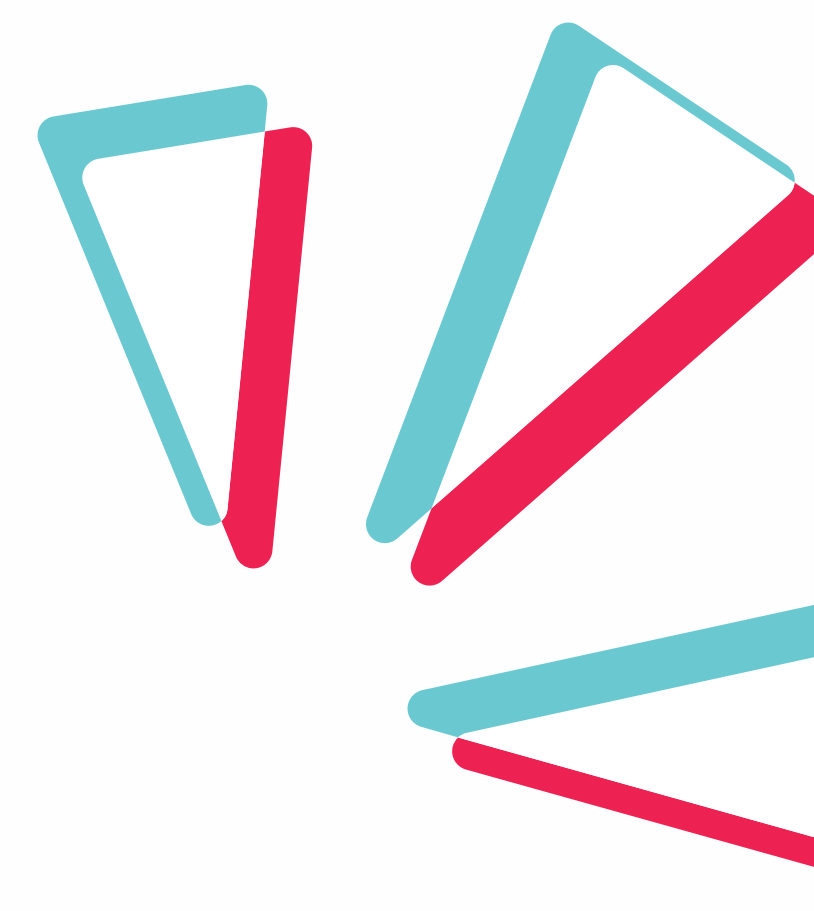

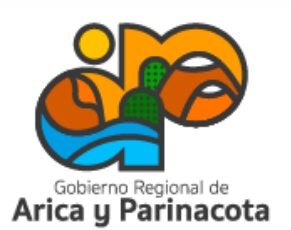

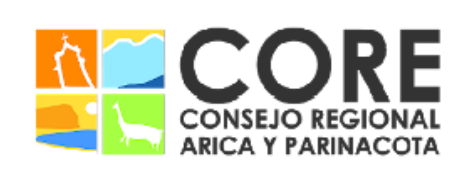

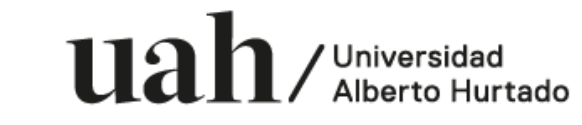

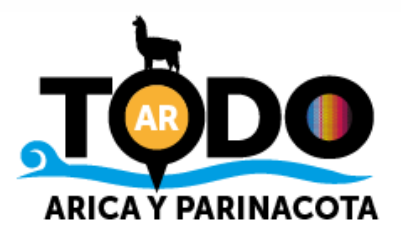

Buenas prácticas y recomendaciones

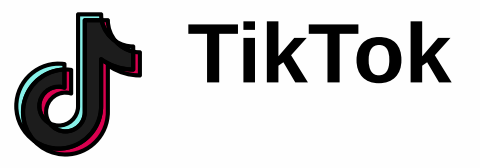

- Asegúrate de tener videos con buena resolución (1280x720 o más)
- Pantalla completa y vertical (9:16). Videos con relaciones de aspecto cuadradas u horizontales consiguen 40% menos de impresiones.
- Añade una llamada a la acción clara.
- Incluye sonidos en tus videos
- Videos de máximo 35 segundos tienen mayor nivel de conversiones.
- Concentra los contenidos en la "zona segura", en el centro de la pantalla, para que no sean cortados o cubiertos.

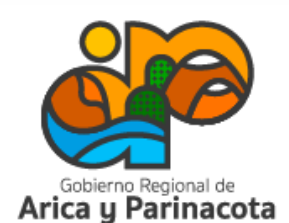

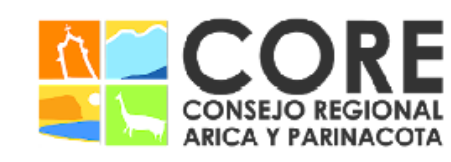

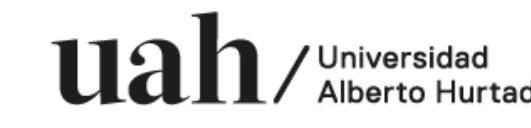

NMARCADO EN LA ESTRATEGIA REGIONAL DE INNOVACIÓ

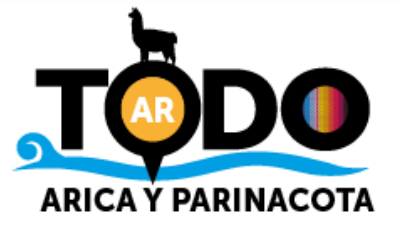

# Taller de marketing y gestión de redes sociales para el turismo

Proyecto FIC "Puesta en escena de las experiencias turísticas y puesta en valor de los prestadores de servicios turísticos de la Región de Arica y Parinacota".

Noviembre 2023

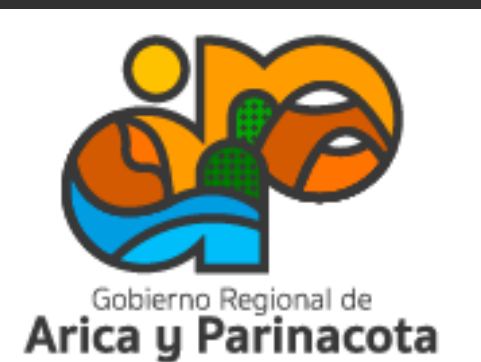

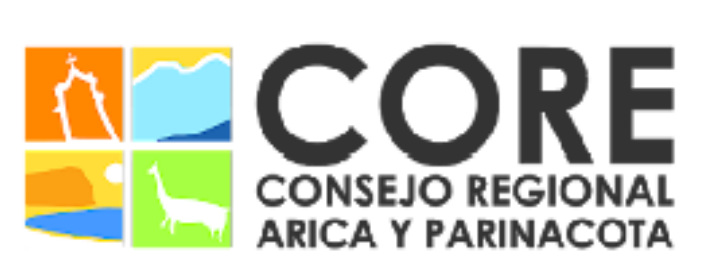

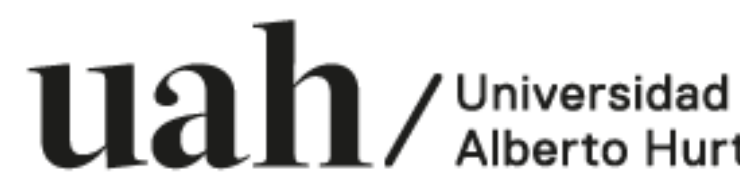

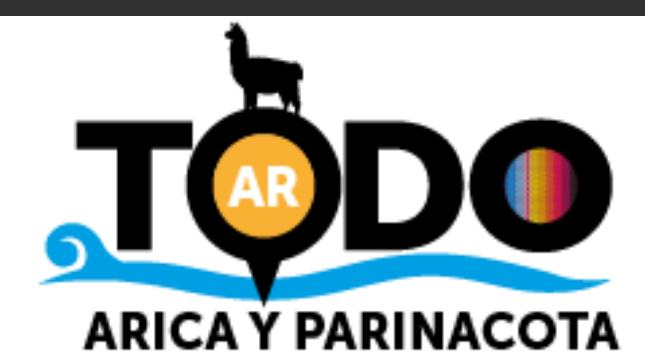